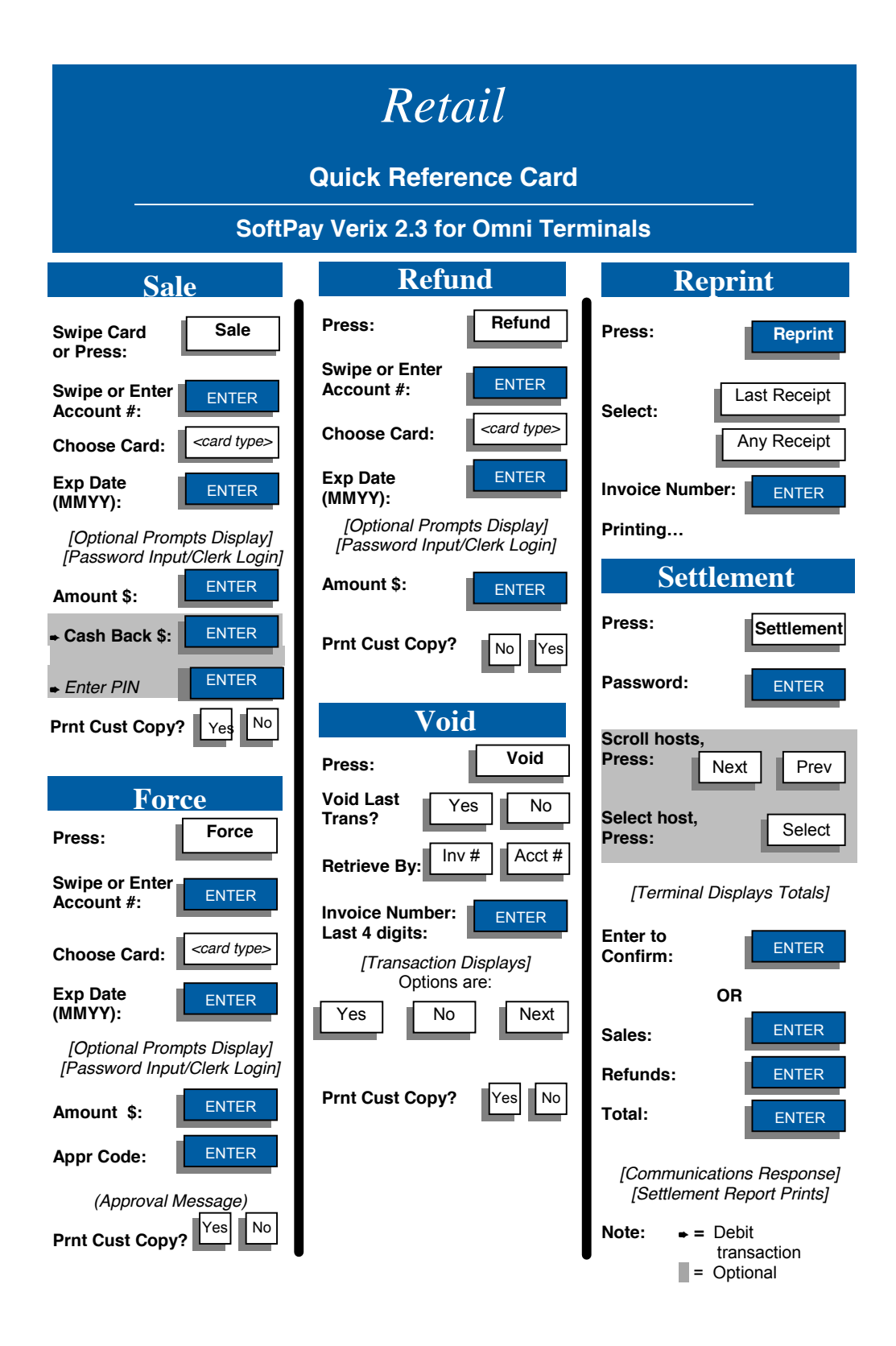

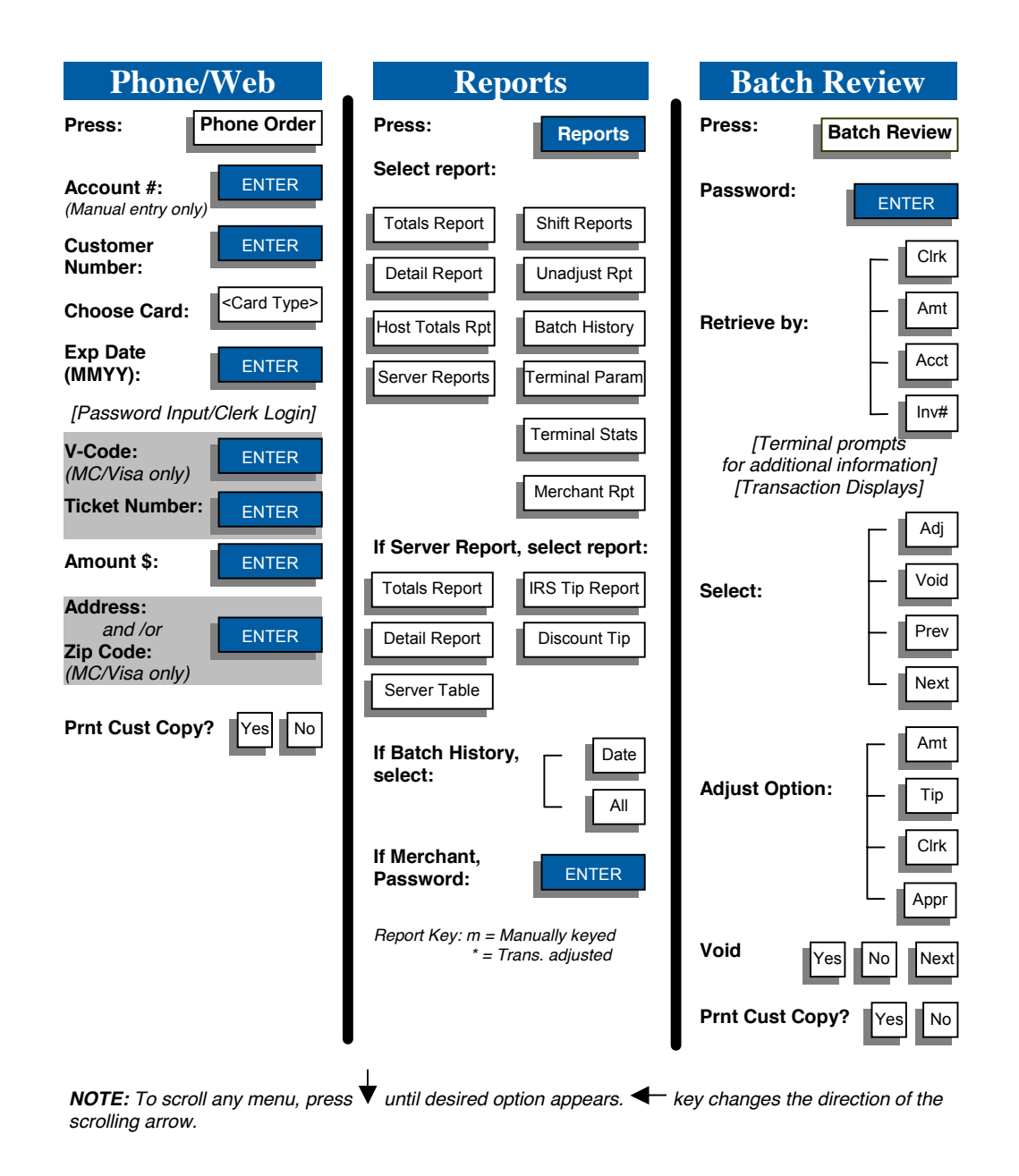

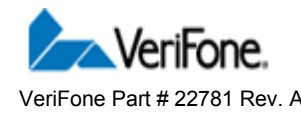

VeriFone Part # 22781 Rev. A **Based on SoftPay Version 2.3**